## **Character Patterns (Act 5)**

Using two characters: . (dot) and \* (asterisk) print a grid-like pattern. The grid will have / lines, c columns, and each square shaped element of the grid will have the height and width equal to s.

Moreover, each of the grid elements will have a diagonal. The diagonal of the first square in the first line of the grid is directed towards down and right corner - use the \ (backslash) character to print it; while the next diagonal will be directed towards upper right corner - use the / (slash) character to print it. Print the successive diagonals alternately (please consult the example below).

## Input

You are given t- the number of test cases and for each of the test case three positive integers: l- the number of lines, c- the number of columns in the grid and s- the size of the single square shaped element.

## **Output**

For each of the test cases output the requested pattern (please have a look at the example). Use one line break in between successive patterns.

## **Example**

Input:

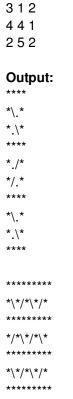

\*/\*\\*/\*\\* \*\*\*\*\*\*

\*\*\*\*\*\*